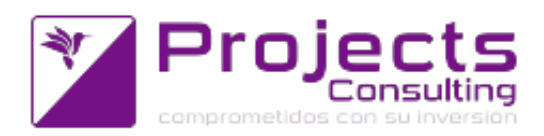

# **Novedades Yavu ERP 3.23**

**Fecha de lanzamiento: 9 diciembre 2015**

#### **Modificaciones de Programas**

#### **Contabilidad**

- Reporte libro de iva ventas: Imprimir un resumen nuevo donde se especifiquen los acumulados por conceptos de IVA. (referecia 13626).
- Subdiario IVA Ventas: las columnas percepción iibb y percepción iva no categorizados deben estar separadas por RG 1415. (referencia 27262).
- Citi: Para los Tipos de comprobanes de AFIP 63 deben informarse Cuit, Denominación yI VA COMISION DIFERENTE PARA EL CUIT EMISOR / CORREDOR (referencia 27720).
- Citi Compras / Ventas Unificado (cnt1506): debe informarse el IVA de la COMISION (referencia 27749).
- Libro de iva Compras (cnt1501): Que salga discriminado tantas alícuotas como bases imponibles imputen en comprobantes de terceros + código de comprobante Afip (referencia 27751).
- Subdiario de Ingresos Brutos (cnt1504): en la salida a archivo informar la localidad. (referencia 28673), se agregó en la salida a archivo la localidad y su codigo postal.
- Rendición de Vendedores: los recibos deben asociarse a la última rendición abierta. Reporte: totales x concepto. (referencia 27216)
- Citi compras ventas unificado: los comprobantes de tipo B y C pueden tener percecpiones, también tomamos las mismas en la importación del citi. (referencia: 28253).
- Citi compras ventas unificado: nuevo campo para indicar el prorrateo de crédito fiscal computable (referencia: 28281).
- Consulta de comprobantes registrados por periodo: generación de archivo para el banco macro: modificación de formato por motivos de modificación del formato por parte del banco. (referencia: 28765).

#### **Cuentas Corrientes**

- Detalle de Cobranzas (cnt1218): implementar permisos por subdiario (referencia 28297). El detalle por cobranza tiene en cuenta entonces los permisos por subdiario y usuario.
- Cambio de Imputación Contable de Comprobantes (cnt2133): opción de cambiar la condición de pago por planes especiales. (referencia 28363)
- Detalle de Cobranzas (cnt1218): Informar promedio de recibo que ellos lo calculan en días: diferencia entre fecha factura y días de acreditación valores, si los tuviera. (referencia 28528).
- Inventario de Deuda por Cuenta Corriente Nuevo: la salida a JNet e informar más datos de deuda (referencia 17537). Deuda Contabilizada (saldo) discriminando Vencida y A vencer, Deuda Documentada (en valores), Deuda

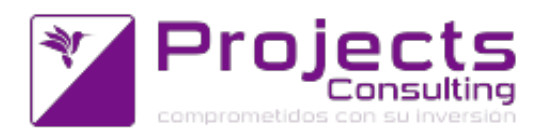

### NO Contabilizada,

Limite de Crédito, Deuda vs Límite de Crédito.

Utilidad por cuenta corriente y comprobante: se agranda el multi renglón (de 350 a 500) (referencia: 28640).

# **Almacenes**

- Comisiones libro de viajantes: tener en cuenta sólo los bien cobrados (condiciones de pago especiales + tolerancia del cliente) (referencia 17233)
- Control de Inconsistencias de Status y Cantidades (sto5114): filtro por producto. (referencia 27117)
- Comprobante Automático de Almacenes que graba asiento: setear la letra, condición de pago y tratamiento del alta. (referencia 28141)
- Utilidad por Cuenta Corriente y Comprobante (sto3134): ampliar la cantidad de comprobantes de venta (referencia 28292)
- Aplicación de Comprobantes (Arbol): incorporación de nueva funcionalidad en árbol de aplicación: reemplazo de padres por hijos. (referencia 22624).
- Aplicación de Comprobantes (Arbol): Implementar la función genérica de impresión de comprobantes. (referencia 28421)
- Definición de Ofertas Individuales: registración del criterio de actualización del precio base. (referencia 27611)
- ABM de Subseries dentro del ABM de Series: Permitir ingresar datos de importación asociadas a las subseries. (referencia 29045).
- Ficha de Precios y Stock: multi-lista de precios y precios netos de impuestos. Visualización rápida de la marca. (referencia 27673).
- Libro de viajantes: cambios solicitados: salida a archivo de la grilla de comprobantes liquidados, no se imprime la comisión, la referencia. Se imprime un único total, se amplio la razón social, se expandió el título con los datos generados, se agregó filtro de bien o mal cobrado aplicado a los comprobantes de cobros. (referencia: 28318).

# **Costos y Compras**

Importador de costos: Indicar en que moneda se trasladarán precios y/o valuaciones. Moneda Corriente o Moneda de Origen. (referencia 28520)

# **Producción**

Parte de producción: si el artículo posee el parámetro de trazable por lote, las series también lo deben de tener. (referencia 29352).

# **Emisores de comprobantes**

- **Comprobantes de cuentas corrientes (cnt2101)**
	- Comprobantes de Cuentas Corrientes (cnt2101): proveer mas de 5 tipos de alícuotas de iva (referencia 28079)
	- Comprobantes de Ctas. Ctes. (cnt2101): impresión de línea de cheque propio en NC. (referencia 24759)
	- Comprobantes de cuentas Corrientes(cnt2101): Imprimir entre los comprobantes aplicados solo aquellos que se apliquen por cabecera (referencia 28328).
	- Comprobantes de Cuentas Corrientes (cnt2101): la copia automática no debe ser opcional y el comprobante generado debe poder editarse. (referencia

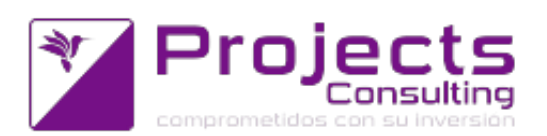

25357). Se ha modificado el programa emisor de comprobantes de cuentas corrientes y/o tesorería para que contemple las siguientes funcionalidades cuando se copia automáticamente en otro comprobante-talón:

- que el comprobante copia pueda tener cabecera (y por lo tanto renglón 0). Esto se logra parametrizándolo en la parametrización por comprobante, talón y usuario con cuenta en la cabecera no modificable.

- que el comprobante copia se actualice en las modificaciones
- que el comprobante copia se borre cuando se borra quien lo generó.
- que el comprobante copia se edite una vez generado en altas y modificaciones.
- Generación desde el emisor de comprobante (cnt2101) de solicitud de nota de crédito: al momento de grabar un comprobante, se podrá registrar tantas solicitudes de crédito como facturas se paguen. El sistema evalúa por cada comprobante aplicado. Los parámetros para esta funcionalidad están en la condición de pago del comprobante aplicado: coeficiente de actualización, cantidad de días de cancelación

de comprobante/recepción de valores.. También esta solicitud se podrá grabar como autorizada cuando: el cliente no tenga deuda vencida, el pago se aya realizado en los días previstos por la condición de pago, el promedio de pago es menor o igual a los

días de cancelación de comprobante/recepción de valores. (referencia 27949, que hace referencia a la incidencia 19303).

#### **Comprobantes de entrada y salida (sto1106)**

- [25650] Comprobantes de E/S de Stock (sto1106): cuando se hereda la estructura de costos implementar los elementos del tipo cantidad de producto.Si se ha definido el parámetro del sistema : [144] Elemento de Costo correspondiente a Productos sin cargo y el comprobante se valoriza a costo de compras y en la composición de costos del producto interviene dicho elemento, entonces:
	- este elemento no interviene en el cálculo del subtotal del producto
	- se agrega un nuevo renglón con el mismo producto por la cantidad sin cargo (cantidad comprada \* coeficiente)

El renglón correspondiente a los productos sin cargo no podrá ser modificado y será recalculado cada vez que se modifique la cantidad a comprar.

#### **Facturador (sto1107)**

- Facturador (sto1107): cálculo de los puntos web (referencia 28021).
- Grabación de la división, tipo de cuenta y código o centro de costo correspondiente al arancel (referencia 28215). Se han extendido las imputaciones contables de stock para que permitan parametrizar: Arancel: Cuenta 41.018 ARANCEL VENTAS

Concepto 15 ARANCEL PROD.VETERINARIO 21%

Modificaciones al control de Psicotrópicos en el Facturador (referencia 28262).

Nueva funcionalidad para la gestión de puntosweb: "utiliza unidades? 3 el comprobante se registra contablemente" . Para que desde esos tipos de comprobantes se gestione y sume a los puntos web del cliente. (referencia: 29020).

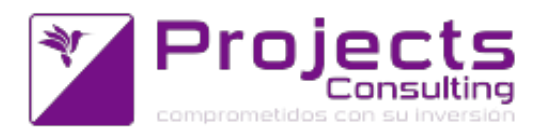

### **Manejador de Comprobantes ECO (Mostrador)**

- Manejador de Comprobantes Java: Cuando la oferta combina en un mismo renglón Prod s/c+dtos o precio por vencimiento del lote, el S/c debe tener también el lote con el vencimiento (referencia 28579).
- Manejador de Comprobantes Java: Implementación de la tolerancia. Se trata de recibir productos exigiendo origen pero con una tolerancia porcentual. (referencia 28655).
- Manejador de Comprobantes (ECO): al grabar, siempre que la condición de pago sea especial validar productos excluidos independientemente si la usudepos permite o no su modificación (referencia 28713).
- Generación masiva de comprobantes: al aplicar heredar la ubicación en la contrapartida como hace con la serie. Solicitar el N° de Remito para informarlo a SENASA (referencia 25751).